# ТРЕБОВАНИЯ К ОФОРМЛЕНИЮ ДИПЛОМНОГО ПРОЕКТА

# **1. Оформление текстовых документов дипломного проекта**

1.1 Общие требования

Дипломный проект должен включать следующие материалы в указанной последовательности:

Пояснительная записка – обложка, титульный лист, задание на специальном бланке, содержание, введение, разделы проекта, заключение, список использованных источников, приложения.

В пояснительной записке дипломных проектов, имеющих графическую часть, в приложении помещают спецификации. Текстовые документы выполняются **машинописнымспособом**.

**Размер шрифта 14, шрифт Times New Roman**, ширина полей (верхнее поле – 20 мм; нижнее поле – 25 мм; левое поле – 30 мм; правое поле – 10 мм). **Интервал - 1,5. Выравнивание по ширине.**

Повреждения листов, помарки не допускаются.

Материал пояснительных записок дипломных проектов оформляется **на одной стороне** белой нелинованной **бумаги** формата А4 (210x297 мм.)

На всех листах пояснительных записок дипломных проектов (кроме титульного и листов задания) наносят основные надписи и рамки по ГОСТ 2.104. (Рис.1)

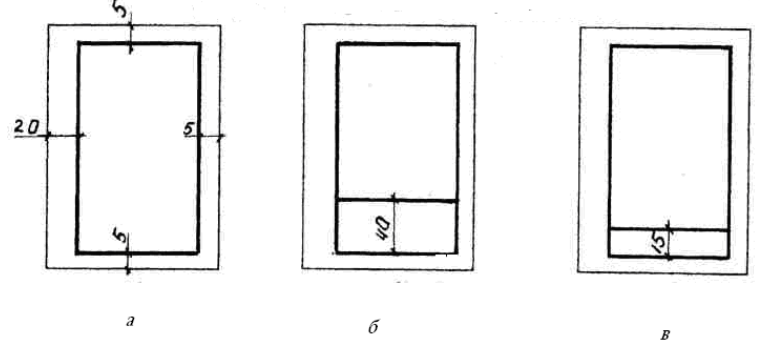

Рис.1 Схема расположения рамок и основных надписей текстовых

документов: а - первый (титульный) лист; б - второй лист; в последующие листы текстовых документов.

**Все листы документа**, выполненные на отдельных листах, включая иллюстрации и приложения, **нумеруются по порядку, начиная с титульного** (номер на нем не ставится). **Номер листа проставляют арабскими цифрами в соответствующих полях основных надписей**.

Полное наименование изделия в основной надписи, на титульном листе и при первом упоминании в тексте документа должно быть одинаковым с наименованием его в основном конструкторском документе. В последующем тексте допускается употреблять сокращенное наименование. Наименования в тексте документа и иллюстрациях должны быть одинаковыми.

**Сокращения слов в тексте** и подписях под иллюстрациями **не допускаются.** Исключение составляют сокращения, установленные соответствующими стандартами. Допускается, для общепринятых понятий при первом упоминании, давать полное наименование и сокращение в скобках, а затем пользоваться сокращенным.

В тексте документа перед обозначением параметра дают его пояснение, например: сопротивление изгибу –  $\sigma_{\mu}$ 

### 1.2. Построение текстовых документов

Текст документа при необходимости разделяют на разделы, подразделы и пункты. Разделы нумеруются в пределах документа арабскими цифрами с точкой, "ВВЕДЕНИЕ", "ЗАКЛЮЧЕНИЕ" и "ПРИЛОЖЕНИЯ" не нумеруются. Номера подразделов состоят из номеров разделов и подразделов, разделенных точкой. В конце также ставят точку. Выше изложенное смотри на примере:

#### 6. МЕТОДЫ ИСПЫТАНИЙ

6.1. Аппараты, материалы и реактивы 6.1.1] Нумерация пунктов первого подраздела шестого раздела документа  $6.1.2$  $6.1.3$ 6.2. Порядок испытаний 6.2.1] Нумерация пунктов второго подраздела шестого раздела документа

 $6.2.27$  $6.2.3$  Каждый раздел рекомендуется начинать с нового листа.

Разделы и подразделы должны иметь заголовки, которые записываются симметрично тексту. Заголовки разделов пишутся прописными буквами, подразделов - строчными (кроме первой прописной). Короткие заголовки помещают в центре страницы, длинные начинают с абзацного отступа. Если в заголовке несколько предложений, их разделяют точкой. В конце заголовка точку не ставят. Переносы слов в заголовках не допускаются. После заголовка (если он стоит в конце страницы) должно быть помещено не менее 2-х строк текста. Подчеркивания и переносы в заголовках не допускаются.

Расстояние между заголовком и предыдущим текстом должно быть не менее 15 мм, заголовком и последующим текстом - не менее 10 мм.

В начале документа большого объема помещают содержание, которое включает перечень разделов, подразделов, пунктов, приложений с указанием номера страницы.

1.3. Оформление формул, иллюстраций, приложений

Формулы в тексте документа выделяют свободными строками и помещают в следующем порядке: формула, экспликация, расчет. В экспликации значения символов и числовых коэффициентов даются с новой строки в той последовательности, в какой они приведены в формуле. Первая строка расшифровки начинается со слова "где" без двоеточия после него.

Если в документе более одной формулы, то их нумеруют арабскими цифрами. Номер состоит из номера раздела и порядкового номера формулы, разделенных точкой, например: «(2.3)», помещается на уровне нижней строки формулы и заключается в круглые скобки на расстоянии 10 мм от края листа. При ссылке в тексте указывается номер формулы в скобках, например: «в формуле (2.1)»;

Расчет дается после экспликации. Числовые значения записываются в порядке их следования в формуле.

Результат указывается после знака "=" с указанием единиц величины, стоящей в левой части формулы, например:

$$
\sigma = \frac{M_{u_{32}}}{W_x},\tag{2.1}
$$

где о - напряжения при изгибе, кг/см2;

Мизг - изгибающий момент в сечении, кг∙см;

W<sub>X</sub> - момент сопротивления в сечении, см3.

$$
\sigma = \frac{400}{50} = 8
$$
 
$$
K r / c M^2.
$$

Если в тексте документа приводится ряд цифровых величин одной размерности, единицу измерения указывают после последнего числа, например: 1,50; 1,75; 2,0 м.

Все иллюстрации в документе именуются рисунками и размещаются сразу после ссылки на них в тексте или на отдельном листе того же формата. Номер рисунка сострит из номера раздела и порядкового номера, разделенных точкой, например: "Рис. 1.1», "Рис. 2.1". Ссылки на иллюстрации дают по типу "рис. 1.1", а на ранее упомянутые - "см. рис. 3.2". Допускается нумерация рисунков и формул в пределах всего документа.

Рисунки должны иметь наименования, а в случае необходимости, поясняющие данные (подрисуночный текст). Номер рисунка и подрисуночный текст располагают под рисунком**.** Для небольших рисунков, размещаемых непосредственно в тексте после ссылки на них, наименование можно не приводить. Наименование рисунка помещают над ним, поясняющие данные - под ним. Ниже поясняющих данных в середине строки помещают номер рисунка.

Рисунки выполняются на компьютере. В дипломных проектах применение цветной пасты или фломастеров не допускается. В пояснительных записках курсовых проектов допускается при выполнении диаграмм использовать не более 3-х цветов в пределах всего документа. Приложения оформляются как продолжение данного документа, на последующих его листах или в виде отдельного документа, как правило, на листах формата А4. Каждое приложение должно начинаться с нового листа.

Нумерация листов документа и приложений - сквозная.

В правом верхнем углу пишут слово "Приложение" и указывают его номер, например: "Приложение 2".

Рисунки, таблицы, формулы нумеруют в пределах каждого приложения, например: "Рис. П.2.1" (рисунок первый второго

приложения). Ссылки в тексте на приложения, таблицы, рисунки должны содержать номер приложения, например:"... приведены в приложении 2","... на рис. П.1.1","... в табл. П.2.2" и т.д. В содержании перечисляются все приложения. Оформление приложений в виде самостоятельного документа выполнять в соответствии с ГОСТ 2.105.

1.4. Составление содержания и списка использованных источников

На первом листе документа, а при необходимости на последующих листах помещают содержание.

В содержание включаются заголовки всех разделов и подразделов, а также "Введение", "Заключение", "Список использованных источников", "Приложения", которые не нумеруются.

Заголовки приводятся в той форме, в которой даны в тексте.

Все заголовки содержания пишут с прописной буквы. Все заголовки одной ступени рубрикации начинаются от одной вертикали. Заголовки последующей ступени смешаются на три знака вправо.

В содержании указывают номера страниц, на которых помещены заголовки разделов и подразделов. Последнее слово заголовка соединяется отточием с номером страницы. Номера страниц ставят ближе к правому краю листа по одной вертикали.

В конце текстового документа, перед приложениями помещают "Список использованных источников".

Группировка литературы в списке источников может быть выполнена в алфавитном порядке или в порядке упоминания в тексте.

Каждый включенный в список источник нумеруется арабской цифрой с точкой.

При ссылке на литературный источник в тексте документа указывается его номер, заключенный в квадратные скобки, например; "... в соответствии с [4]".

Библиографическое описание литературных источников производится в соответствии с ГОСТ 7. 1-2003

## ПРИМЕР ОФОРМЛЕНИЯ СПИСКА ИСПОЛЬЗОВАННЫХ ИСТОЧНИКОВ

1. Лыков А.В. Тепломассообмен: Справочник,- М: Энергия, 1978.- 480 с.

2. Савельев И.В. Курс общей физики. Т.1. Механика. Молекулярная физика: Учеб. пособие для студентов втузов.- 2-е изд. перераб.-М.: ВШ, 1982.-. 432 с.